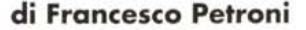

## **MICROSOFT OFFICE 97**

*Ecco arrivata in dirittura di arrivo la seconda versione del Microsoft Office, seconda versione dall'avvento di Windows* 95. *La prima, chiamata Office* 95, *era uscita in concomitanza con Windows* 95, *ed* è *stata indubbiamente realizzata a supporto del nuovo sistema operativo. Infatti buona parte degli utilizzatori che sono passati a Windows* 95 *hanno anche approfittato dell'occasione per passare a Office* 95 (o *viceversa).*

*Le novità presenti in Office* 95 *rispetto al precedente Office* 4.3, *l'ultimo per Windows* 3. 11, *sono molte di meno di quelle presenti in Office* 97 *rispetto ad Office 95. Una prova indiretta* è *il fatto che non c'è più compatibilità tra* i *file realizzati con Word, Excel, Access, PowerPoint di Office* 97 *e quelli realizzati con gli analoghi prodotti di Office* 95. *Inoltre c'è un nuovo componente,* si *chiama Outlook* 97, *che sostituisce lo Schedule+, ampliandone di un bel po' le funzionalità.* Ci *sono poi una serie di novità in comune tra* i *vari moduli tradizionali, ad esempio quelle di Hyperlinking, quelle per la Ricerca Automatica, quelle per la Navigazione in Intranet.* Ci *sono poi tutte le novità interne a ciascun modulo della suite.*

## **Office 97 ed Internet**

Nei quasi due anni trascorsi tra il 1995 e il 1997 è esploso il fenomeno Internet. In questo periodo la Microsoft ci ha inondati di prodotti per Internet, i vari Internet Assistant che servono per salvare, in formato HTML, lavori eseguiti con i prodotti Office, i vari Viewer che servono per visualizzare i documenti Office distribuiti via Internet nel loro formato di nascita, c'è l'Internet Information Server (in Windows NT c'è la versione 2.0), FrontPage, che entra nella famiglia Office e che sta per uscire anche in italiano con la prossima versione 2.0, ActiveX e Visual J++, per gli sviluppatori di applicazioni su Internet, ed altro ancora. Nella visione della Microsoft, Internet e Intranet (soprattutto Intranet), intesi come «efficace infrastruttura per le comunicazioni aziendali», costituiscono l'evoluzione naturale della tecnologia Workgroup, ne confermano la validità e ne ampliano la potenzialità: i documenti di interesse aziendale devono risiedere sul Server Intranet, nel formato HTML, le comunicazioni, anche quelle interaziendali, devono sfruttare la rete, le applicazioni distribuite possono essere distribuite attraverso Internet. Questa visione Internet-centrica si «sposa» con la tecnologia Client Server, in virtù della quale è il Server che contiene i dati, è il Server che dispone di tutti i servizi necessari per rispondere alle necessità dei vari Client. Gli ultimi annunci della Microsoft relativi alla futura evoluzione di Windows NT Server riguardano proprio questi servizi, molti dei quali sono stati studiati per dare ulteriori feature ad Internet, citiamo l'Internet Information Server, ovviamente, poi il Proxy Server, il Media Server, il Merchant Server.

## **Le più rilevanti nuove funzionalità in comune**

Hyperlinking. Si possono creare collegamenti ipertestuali verso e da qualsiasi documento Office. L'operazione si esegue molto facilmente selezionando l'elemento (una parola, una frase, una cella, un pulsante, ecc.), attivando un bottone sulla Barra degli Strumenti e scegliendo

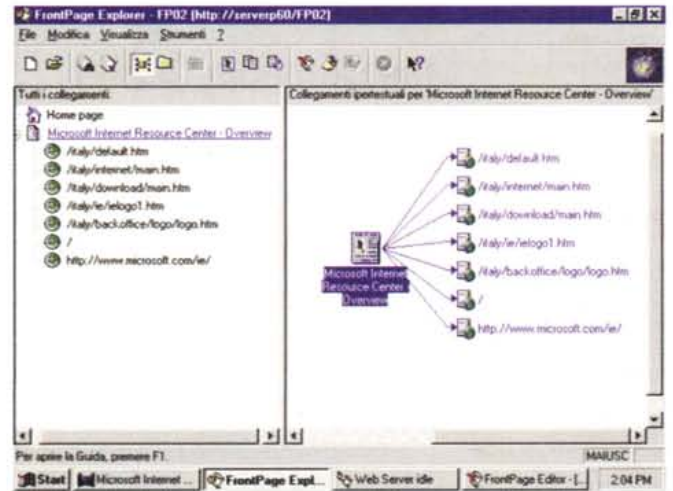

*Figura* <sup>7</sup> - *Microsoft Office* 97 - *Word per Windows* 97 - *Vista ad albero della struttura.*

*Già in questa prima schermata possiamo vedere alcune delle novità presenti nei vari prodotti che costituiscono la suite Office* 97: *il nuovo stile ((estetico)} dell'ambiente operativo, ci riferiamo* in *particolare alla Barra degli Strumenti (in cui* i*pulsanti non sembrano più bottoni), la presenza di Internet, con strumenti di browsing attivabili direttamente,* in *questo caso, da Word,* e *con strumenti per l'esportazione* in *HTML. In Word vediamo la nuova vista ((doppia)}, a sinistra la struttura del documento a destra il contenuto dell'elemento selezionato. Nel documento* si *((naviga)}, come si naviga nelle cartelle di un disco, come* si *naviga* in *Internet.*

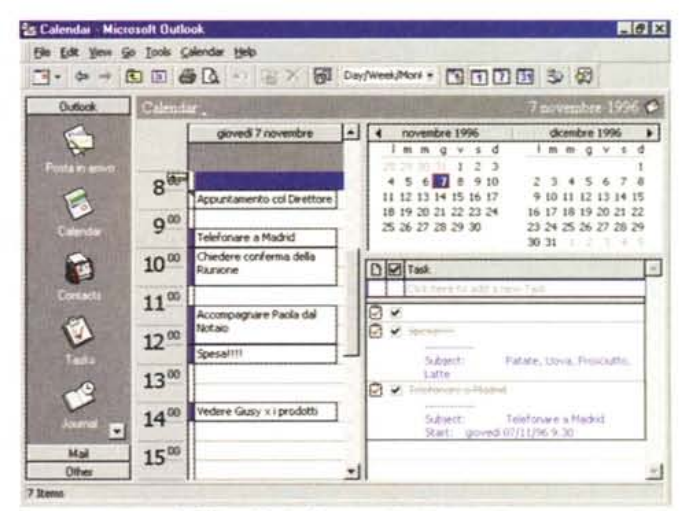

*Figura* 2 - *Microsoft Office* 97 - *Le funzionalità di Hyperlinking, per esempio da Excel.*

*Windows ha, da sempre, supportato funzionalità per il collegamento tra* le *ap*plicazioni, per l'incorporamento in una applicazione di oggetti realizzati con altre<br>applicazioni. Parliamo ovviamente del DDE e dell'OLE, più volte trattati, anche *in questo numero, nella rubrica Windows. Una delle novità più interessanti presenti* in *tutti i prodotti della suite Office* 97 è *quella che consente di creare dei collegamenti (Hyperlink) tra un documento Office* e *un altro documento Office,* o *più* in *generale con qualsiasi altro documento, di qualsiasi tipO, presente sulla Intranet* e *sulla Internet,* o *con qualsiasi file di qualsiasi tipo.*

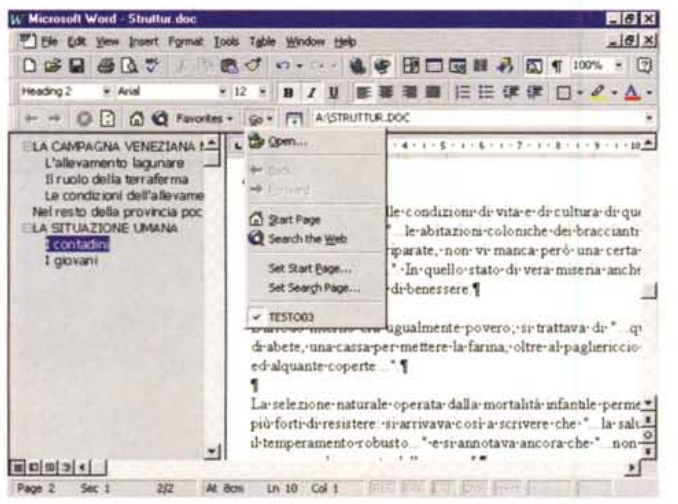

*Nei due anni,* o *quasi, che sono trascorsi tra l'uscita di Office* 95 *e l'uscita di Office* 97, *la Microsoft* ci *ha inondati di prodotti per Internet. In Office* 97 *entrano tutti gli Internet Assistant che servono per salvare in formato HTML fogli Excel, documenti Word, presentazioni PowerPoint, tabelle* o *Query Access .*

che consente agli utenti di MS Internet Explorer e di Netscape (grazie ad alcuni plug-in) di utilizzare, in manie*ra attiva, gli oggetti Excel, Word, PowerPoint, inseriti nelle pagine. La proposta Microsoft per l'Authoring* su Internet è l'ormai notissimo FrontPage che sta giungendo alla versione 2.0 e che si integra totalmente con il *resto di Office. Qui vediamo la speciale vista grafica che mostra l'organizzazione delle Pagine.*

*Figura* 4 - *Microsoft Office* 97 - *Outlook 97.*

*A parte quelle presenti in ciascun componente della Suite Office (ad esempio le righe del foglio Excel sono diventate 65.536), possiamo dividere le novità di Office 97 in tre gruppi. Quelle che inseriscono direttamente Internet/Intranet e quelle in comune tra le varie applicaZioni, come il citato Hyperlink.* C'è *poi una nuova applicazione, nuova anche se sostituisce il vecchio Schedule+, che* si *chiama Outlook.* Si *tratta di un PIM (Personal Information Manager) particolarmente evoluto, che dispone di numerose funzionalità tutte integrate tra di loro. Inoltre le* Ready *informazioni gestite da*

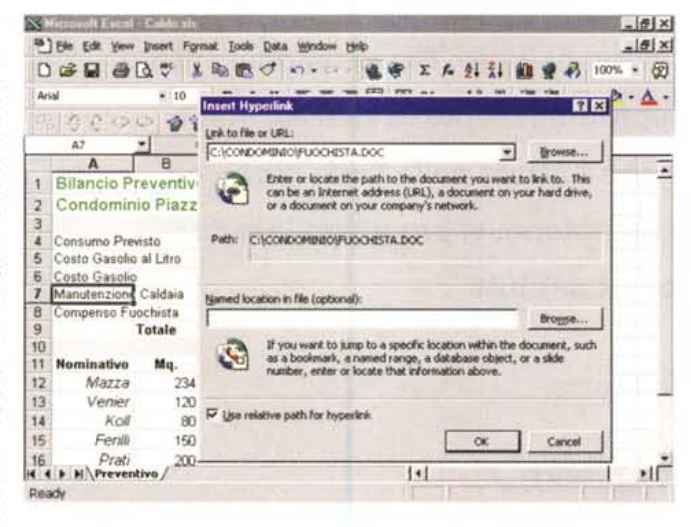

*Outlook, relative <sup>a</sup> Contatti, Attività, Rubriche, possono essere condivise con* i *vari componenti del gruppo di lavoro.*

poi il file da collegare. Il collegamento può essere stabilito anche verso un sito Internet, oppure verso un file HTML, o quant'altro.

Navigazione. Per navigazione si internde la possibilità di navigare tra i documenti collegati, con delle semplici funzionalità di tipo Avanti ed Indietro.

Ricerca. Il motore di ricerca, già presente nel menu di Avvio di Windows 95, agisce ora anche all'interno dei documenti disponibili nella rete Intranet, oppure, con le dovute limitazioni, all'interno di più Server. Si accoppia con i nuovi strumenti di Indicizzazione che servono per creare, «gratis», indici per la ricerca rapida dei documenti.

Creazione di HTML. Anche questa, citata prima, è una funzionalità in comune tra tutti gli applicativi.

Active Document. Anche questo aspetto riguarda Internet. Si tratta della possibilità di incorporare file Office in pagine HTML, e di vederlì, tramite il Browser (sia con MS Internet Explorer che con Netscapel in maniera attiva. Quando si clicca sull'oggetto appaiono, e sono attive, le Barre degli Strumenti dell'applicazione con cui è stato creato.

## **Microsoft Outlook 97**

Outlook sostituisce lo Schedule+, presente nell'Office 95, ma, nella visione della Microsoft, si tratta di un prodotto del tutto nuovo, costruito tenendo conto delle reali necessità dell'utente medio, che lavora pianificando le sue attività, memorizzando in vario modo le informazioni provenienti da tutte le parti in varia forma, dai foglietti sparsi fino ai voluminosi documenti, gestendo una serie di contatti, comunicando con i colleghi o i suoi interlocutori al di fuori dell'azienda. E tutti questi elementi sono sempre in relazione tra di loro. Facciamo un esempio: un venditore viene contattato da un clien-

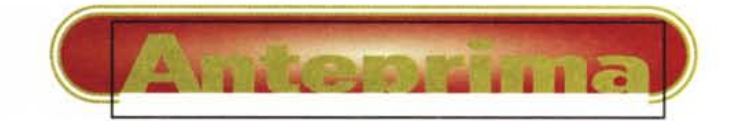

*Figura* 3 - *Microsoft Ottice* 97 - *La famiglia Office* si *allarga, con il nuovo FrontPage 2.0*

Viene «ufficializzata» an*che la tecnologia ActiveX,* te che richiede una serie di informazioni relative ad un certo prodotto, viene quindi visitato o ricevuto ed alla fine gli viene inviata una proposta. Questa serie di «cose» può essere tradotta in una serie di attività, che debbono essere coordinate, integrate, ottimizzate. In questa ottica Outlook si può occupare di registrare le informazioni relative al Contatto, di trasferirle, in maniera più organizzata, in una Rubrica, di generare, nell'Agenda, la riunione con il cliente, di preparare la bozza delle proposta, di inviare la proposta stessa al suo indirizzo E-Mail. In questa ottica, anche la preparazione della proposta, che può essere un Documento Word, diventa un'attività che viene schedulata e, una volta eseguita, registrata. Il File Manager può essere sostituito dal Diario, in quanto il file con il documento è associato ad una attività svolta in una certa data e nell'ambito di una certa macroattività.

Outlook dovrebbe costituire il Centro di Controllo di tutte le attività svolte sul proprio Desktop, che poi sono quelle citate in precedenza: gestione delle informazioni, che possono essere create, organizzate, ricercate, scambio di comunicazioni, pianificazione delle attività.

Outlook in pratica accorpa, come moduli di uno stesso strumento, una serie di funzionalità che prima erano svolte da prodotti specifici, e offre in più il collegamento ovvero lo messa a fattor comune delle informazioni gestite tra i vari moduli e il collegamento con il... resto di Office.

Il mercato, negli scorsi 'anni, non è stato molto ricettivo nei confronti dei prodotti PIM. Sarà interessante vedere come reagirà a Outlook su cui, al contrario di quanto fatto in precedenza, la Microsoft punta molto, mettendolo al centro delle attività sul Desktop. Ribadendo: il nuovo Outlook 97 è un ambiente integrato per la gestione della Posta Elettronica, dell'Agenda Personale, della Rubrica, dei Contatti, per la pianificazione delle Attività, e che contiene i vari file su cui si sta lavorando. Svolge una serie di compiti precedentemente delegati a differenti prodotti. Costituisce un vero e proprio Centro per il Controllo di tutte le attività svolte, con tantissime possibilità in termini di modalità di visione (tramite viste personalizzabili) e di creazione (tramite moduli personalizzabili) delle informazioni. Per quanto riguarda il messaging aziendale Outlook si integra con Exchange Server, svolgendo quindi compiti di Client. Outlook supporta i vari protocolli di Posta Elettronica di Internet (POP3, STMP) e quindi è in grado di connettersi con l'esterno. I Gruppi di Lavoro possono condividere le Attività, i Contatti, Calendari, i File, sfruttando una Cartella Pubblica di Exchange.  $\frac{1}{5}$